دوشنبه 10 آبان 1400 - 12:26

لینک وبينار دوره آموزشی مجازی

[نحوه تنظیم قراردادهای بین المللی](https://education.tzccim.ir/News/46/)

توجه داشته باشيد لينك تا 1 ساعت قبل از شروع كلاس غير فعال است.

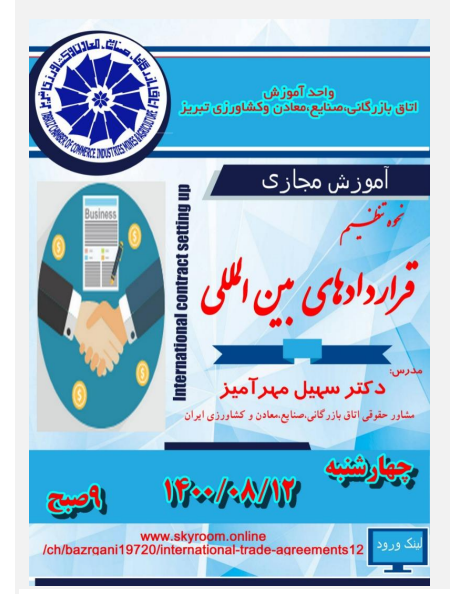

جهت شركت در وبينار دوره های آموزشی مجازی لينك زير را در مرورگر google chrome كپي كرده و گزينه مهمان را انتخاب نمائيد و بعد از ورود به صفحه مورد نظر نام كامل خود را نوشته و وارد كلاس شويد .

لینک حضور در کلاس

<https://www.skyroom.online/ch/bazrgani19720/international-trade-agreements12>